# **CAPITOLO IX**

# **PROCEDURE DI INVIO E ARCHIVIAZIONE DEI PRODOTTI ELABORATI DALL'UFFICIO METEOROLOGICO DI BTN/SMZ**

## **INVIO TRAMITE SISTEMA SATURN C**

L'inoltro sul GTS delle informazioni meteorologiche elaborate dall'ufficio di BTN/SMZ riguarda esclusivamente TAF, SYNOP e TEMP. Con l'opportuno salvataggio sul PC del SATURN C nella cartella condivisa di servizio, dei messaggi in file del tipo nomefile.txt secondo il formato standard di archivio si potranno inviare a scadenze programmate, secondo una schedala giornaliera.

### **INVIO TRAMITE FTP via Fleet77 in modalità HSD**

L'inoltro sul GTS delle informazioni meteorologiche elaborate dall'ufficio di BTN/SMZ riguarda esclusivamente TAF, SYNOP e TEMP. E comporta l'uso di script FTP o di una procedura già predisposta grazie al software WS FTP.

## **ARCHIVIAZIONE DEI PRODOTTI METEO**

Tutte le informazioni meteorologiche elaborate dall'ufficio di BTN/SMZ nel corso di una spedizione dovranno essere ordinatamente archiviate, secondo le procedure concordate con la Sala Calcolo. La conservazione di questi dati è un processo fondamentale e rispondente a diverse esigenze; da alcuni anni, in particolare, si sta tentando una standardizzazione nella struttura dei dati raccolti durante una campagna e nei nomi utilizzati per i file di memorizzazione.

E' buona norma, comunque, a fine spedizione, fare un backup completo di tutti i dati raccolti su cdrom o dvd, prendendo accordi con il rappresentante del gruppo 2.3 per l'utilizzo del masterizzatore dvd e dei dischi presenti a campo meteo.

Il processo di archiviazione interessa i seguenti dati:

- bollettini meteo
- metar
- synop
- taf
- temp
- grib originali
- grib spacchettati
- immagini satellitari
- folder meteo per assistenza al volo e navigazione marittima.

### **Regole generali per l'archiviazione dei dati meteo**

Per una corretta archiviazione dei dati meteo, devono essere seguite le seguenti norme generali:

- utilizzare esclusivamente caratteri minuscoli per i nomi dei file;
- non è ammesso l'utilizzo di caratteri blank (spazi vuoti) nei nomi dei file;
- la struttura delle directory deve essere la seguente (l'esempio è per le directory mensili dei dati synop della XX Spedizione):

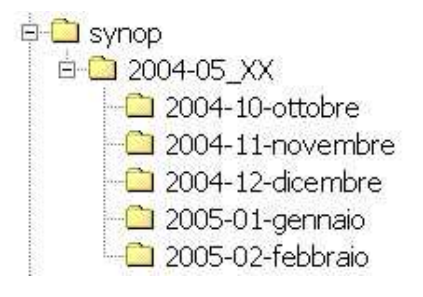

• i nomi da utilizzare per i file devono indicare anno mese e giorno (in quest'ordine preciso) di creazione del file, e le estensioni devono essere solo ed esclusivamente le seguenti:

### **BOLLETTINI METEO**

Nella directory C:\bm, con nomi file nella forma bm\_yymmgg.htm, dove yy indica l'anno, mm il mese e gg il giorno (bm 041015 indica quindi il bollettino del 15 ottobre 2004).

#### **METAR**

Nella directory C:\metar, con nomi file nella forma metar\_yymmgg.txt".

Il riferimento è alla data secondo l'ora locale, come dal seguente esempio, riferito al file metar\_031228:

METAR 28-12-2003 **NZTB** 12Z - 01L 13Z - 02L 14Z - 03L 15Z - 04L 16Z - 05L 17Z - 06L 18Z - 07L NZTB 271800Z (280700L) 00000KT CAVOK 00/M11 Q0988 A2920 RMK SDG/HDG GRID00000KT C34019KT= 192 - 08L NZTB 271900Z (280800L) 14005KT CAVOK 00/M10 Q0989 A2920 RMK SDG/HDG GRID30005KT C33015KT=<br>202 - 09L NZTB 272000Z (280900L) 12008KT CAVOK 00/M10 Q0989 A2921 RMK SDG/HDG GRID28008KT C31003KT=<br>21Z - 10L NZTB 272100Z 01Z - 14L NZTB 280100Z (281400L) 35003KT CAVOK 01/M11 Q0991 A2928 RMK SDG/HDG GRID15003KT C00000KT=<br>02Z - 15L NZTB 280200Z (281500L) 35004KT CAVOK 01/M12 Q0991 A2929 RMK SDG/HDG GRID15004KT C00000KT=<br>03Z - 16L NZTB 280300 04Z - 17L NZTB 280400Z (281700L) 01006KT CAVOK 01/M10 Q0992 A2930 RMK SDG/HDG GRID17006KT C16003KT=<br>05Z - 18L NZTB 280500Z (281800L) 36005KT CAVOK 01/M10 Q0992 A2931 RMK SDG/HDG GRID16005KT C05009KT= 06Z - 19L NZTB 280600Z (281900L) 00000KT CAVOK 01/M13 Q0993 A2932 RMK SDG/HDG GRID00000KT C05006KT= 07Z - 20L NZTB 280700Z (282000L) 33003KT CAVOK 01/M12 Q0993 A2933 RMK SDG/HDG GRID13003KT C13005KT=  $087 - 211$  $09Z - 22L$ 10Z - 23L 11Z - 24L

### **SYNOP**

Nella directory C:\synop con nomi files nella forma synop\_yymmgg.txt. Il riferimento è alla data secondo l'ora UTC; ciascun file deve quindi contenere le quattro osservazioni delle 00, 06, 12 e 18 UTC, come da seguente esempio:

NZTB SYNOP MESSAGE 05/02/2004

UTC L.T. TEXT

- 00 13 SMAA01 NZTB 050000 AAXX 05004 89662 41685 53007 11067 21200 39871 49976 52007 70312 83056 222// ICE 13120 333 11050 21080=
- 06 19 SMAA01 NZTB 050600 AAXX 05064 89662 41220 92906 11069 21141 39892 49998 52009 77022 222// ICE 13120=
- 12 01D + 1 SMAA01 NZTB 051200 AAXX 05124 89662 41412 93301 11071 21081 39903 40008 52007 77727 222// ICE 13120 333 11060 21080=
- 18 07D + 1 SMAA01 NZTB 051800 AAXX 05184 89662 41104 92913 11067 21092 39912 40018 52011 77277 222// ICE 13120=

### **TAF**

Nella directory C:\taf con nomi file nella forma taf\_yymmqq.txt. Il riferimento è alla data secondo l'ora locale, come dal seguente esempio, riferito al file taf\_040105:

NZTB TAF MESSAGE (05/01/04)

UTC L.T. TEXT 18 -12 07 - 01D - D+1 NZTB 041812Z (050701L) 24008KT 9999 SCT020 BKN060 BECMG 050003Z (051316L) 5000 SG BKN020 BKN040 BECMG 050608Z (051921L) 3000 SN OVC020=<br>00 - 18 13 - 07D - D+1 NZTB 050018Z (051307L) 03008KT 9999 SCT020 SCT040 BECMG 050508Z (051821L) 8000 BKN020 BKN040= 06 - 24 19 - 13D - D+1 NZTB 050624Z (051913L) 18010KT 9999 SCT025 BKN060 BECMG 050913Z (052202L) 20012KT 8000 VCFG BKN012<br>BKN040 TEMPO 051419Z (060320L) 0800 FG BKN006 OVC015 BECMG 052024Z (06091 12 - 06 01 - 19D+1-D+1

#### AMENDED TAFs

UTC L.T.  $08 - 24$ TEXT<br>21 - 13D - D+1

### **TEMP**

Nella directory C:\temp, con nomi file nella forma temp\_041205.txt se ne viene eseguito un solo lancio della radiosonda nell'arco delle 24 ore; con nomi file: "temp\_04120500.txt" e "temp\_04120512.txt"se ne vengono eseguiti due. Il riferimento è all'ora UTC.

NNNN ZCZC UEAA01 NZTB 041200 TTDD 5410/ 89662 11376 38987 21212 11376 10003= NNNN

### **GRIB ORIGINALI**

Nella directory C:\grib-originali, con nomi file nella forma yyyymmgghh.zip (dove hh è l'ora UTC di riferimento della corsa del modello).

### **GRIB SPACCHETTATI**

**N**ella directory C:\grib-aperti e in sottodirectory del tipo yyyymmgghh (2003101712 indica così il grib delle ore 12 del 17 ottobre 2003). Qui vanno salvate le immagini aperte relative al giorno in questione, secondo il seguente esempio:

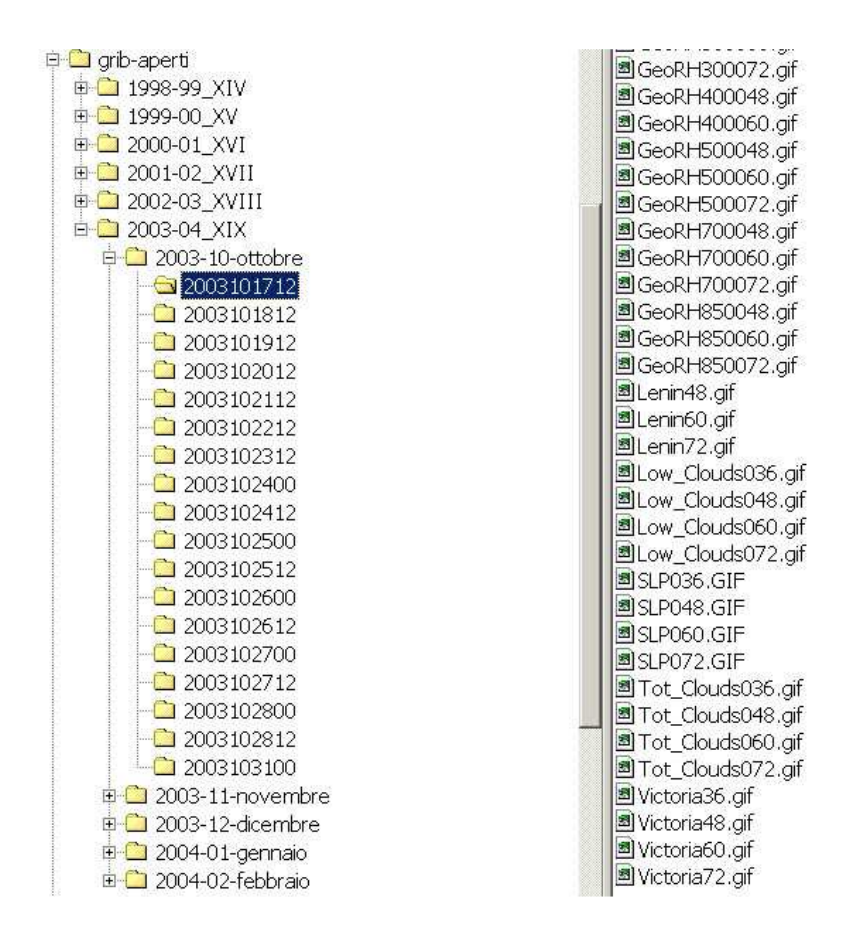

### **IMMAGINI SATELLITARI**

Nella directory C:\satimages con nomi file nella forma Satimage\_yymmgg\_btn.jpg. Di queste ultime se ne occupa normalmente l'addetto all'hrpt, così come dei grib originali.

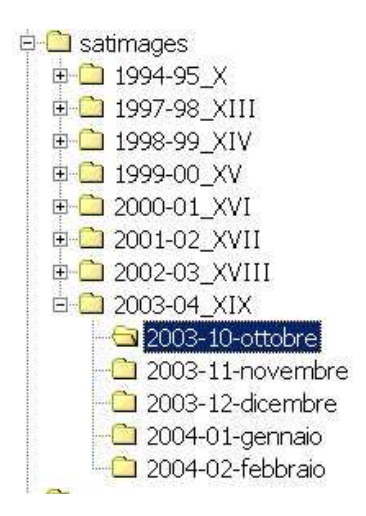

hg Satimage\_031022\_ross.jpg 3 Satimage\_031023\_btn.jpg 图Satimage\_031023\_ice.jpg hg Satimage\_031023\_ross.jpg homage\_031024\_btn.jpg h3Satimage\_031024\_ice.jpg hoss.jpg 31024\_ross.jpg <sup>3</sup>Satimage\_031025\_btn.jpg h3Satimage\_031025\_ice.jpg 国Satimage\_031025\_ross.jpg hatimage 031026 ice.jpg 围Satimage\_031026\_ross.jpg 8 Satimage\_031027\_ice.jpg 图Satimage\_031027\_ross.jpg 国Satimage\_031028\_btn.jpg

### **ARCHIVIAZIONE PREVISIONI DI ROTTA E D'AREA per il C130/L100 e FOLDERS METEO**

Nella directory C:\SAFAIR con nomi files nella forma:

- FOLDER ggmmaaaa ORE xx.xxL.doc;
- GO MESSAGE ggmmaaaa;
- previsione\_aaaaggmm\_v2.pdf;
- previsione\_aaaaggmm\_v1.pdf.